## Aufbau der Schul-Website mit WordPress - Planung und Umsetzung

## Ziel

Der Workshop zeigt, wie Sie das beliebte Blog-System WordPress individuell an die eigenen Bedürfnisse anpassen und auch ohne vertieftes technisches Know-how eine ansprechende, professionelle und vor allem leicht zu pflegende Schul-Website einrichten können.

## Kurzbeschreibung/Inhalte

Von der ersten Planung bis zur individuellen Umsetzung, verschaffen Sie sich einen Überblick über die notwendigen Schritte für einen erfolgreichen Relaunch Ihrer Schul-Website:

- Website planen und WordPress einrichten
- Navigations- und Gestaltungskonzept umsetzen
- Inhalte (Bild und Text) eingeben
- Individuell Module ergänzen

Besonderen Wert wird auf die Strukturierung von Inhalten und Inhaltstypen gelegt, um die kontextbezogene Mehrfachverwendung von Inhalten und eine optimierte Seitenpflege zu ermöglichen.

Praktische Übungen stehen im Vordergrund. Nutzen Sie dafür entweder bereitgestellte Beispielobjekte für das Layout oder bringen Sie eigene Gestaltungselemente wie z. B. Logo-, Text- und Bild-Dateien auf einem Datenträger mit. Ein Handout fasst die einzelnen Schritte verständlich und übersichtlich zusammen. So können Sie – zurück an der Schule – direkt mit der Umsetzung am eigenen System starten.

Inhalte:

- Auswahl eines geeigneten Webhosters
- System einrichten
- Benutzer verwalten
- Theme auswählen
- Navigations- und Gestaltungskonzept umsetzen
- Beiträge und Seitentexte schreiben und gestalten
- dynamische Steuerung von Inhalten über Kategorien, Grids und spezielle Plugins
- besondere Inhalte wie Bildergalerie, Downloads und Videos anbieten
- Funktionen und Module ergänzen

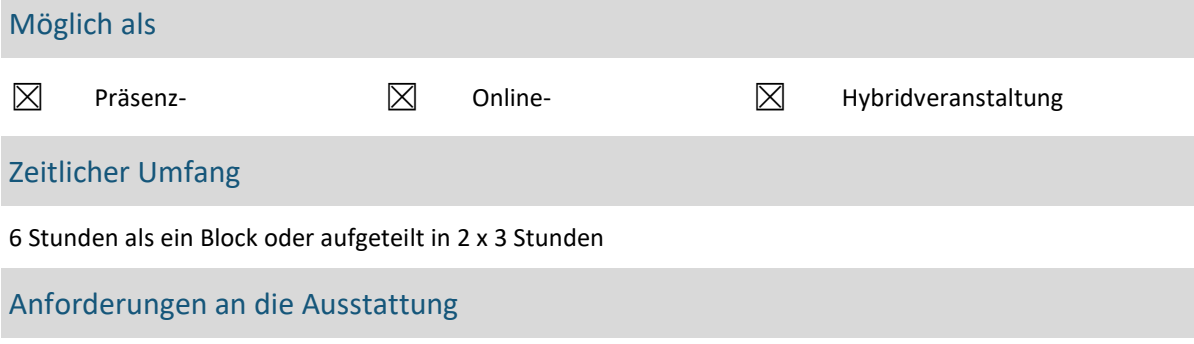

Jedem Teilnehmenden steht während des Seminars eine eigene WordPress-Instanz für Übungszwecke zur Verfügung.

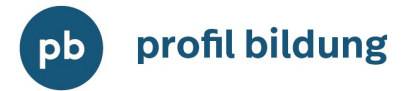

## Seminarleitung

Volker Hinzen - Buchautor, Journalist und Trainer in den Bereichen Standardsoftware, Internet, Webdesign und Social Media, langjährige Tätigkeit im Bereich der Presse- und Öffentlichkeitsarbeit

profil bildung Volker Hinzen info@volker-hinzen.de

www.profil-bildung.com